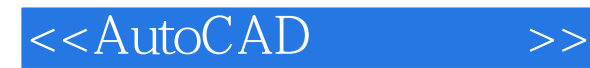

- 13 ISBN 9787560953434
- 10 ISBN 7560953433

出版时间:2009-6

页数:147

PDF

更多资源请访问:http://www.tushu007.com

, tushu007.com

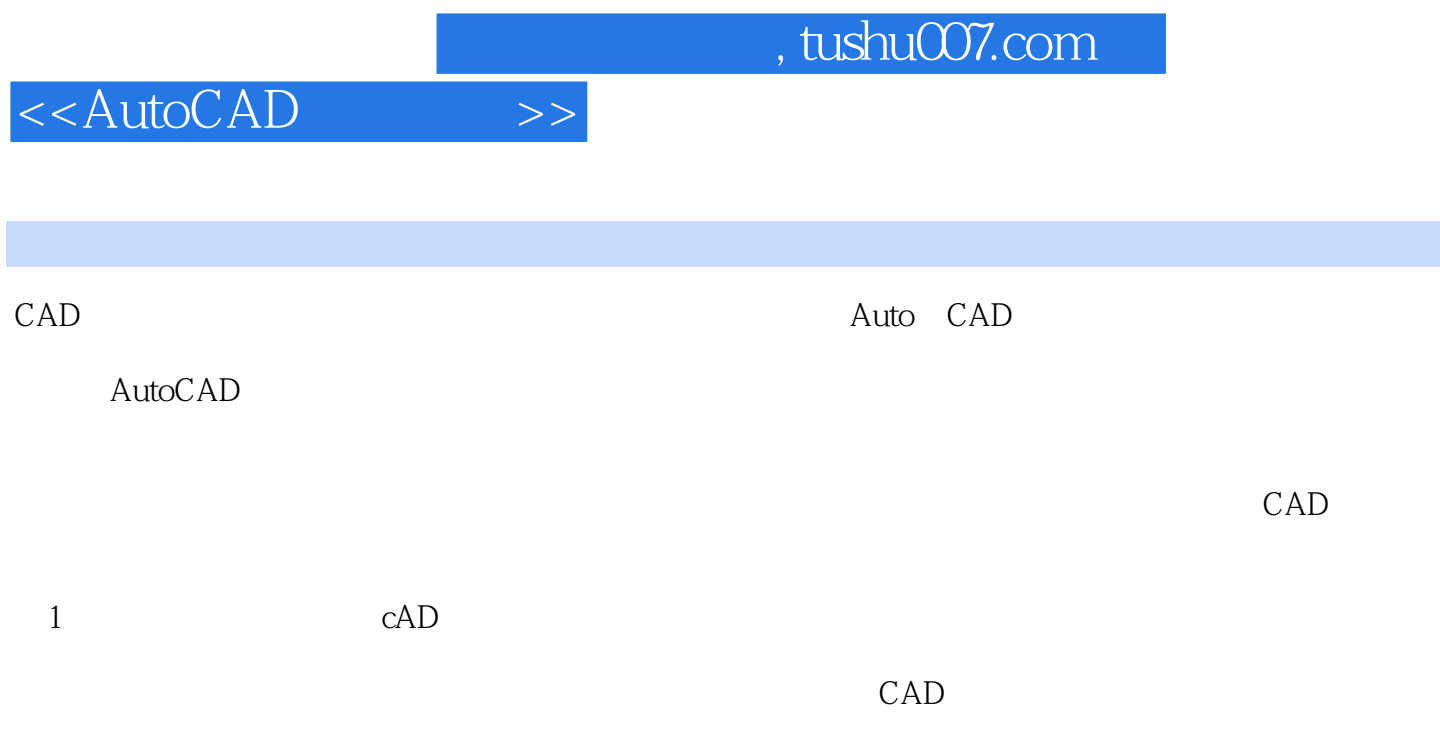

 $\alpha$ 

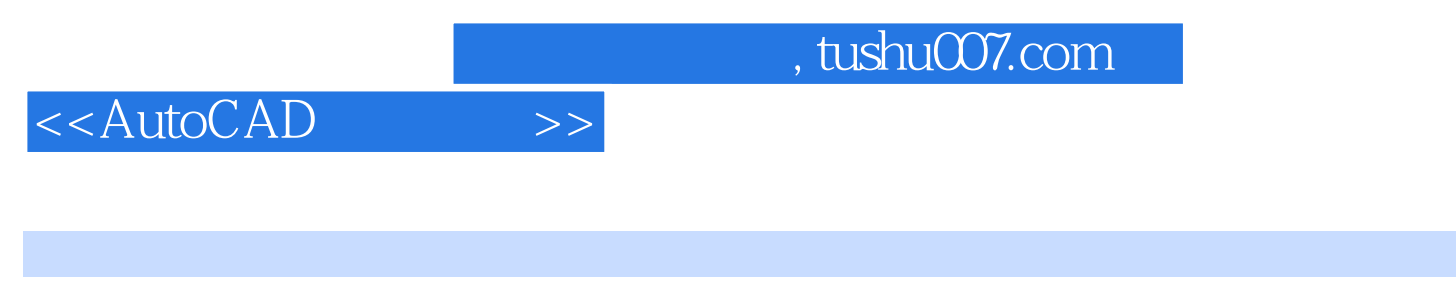

 $17$ 

 $CAD$ 

 $CAD$ 

 $\frac{1}{2}$ , tushu007.com

## <<AutoCAD >>

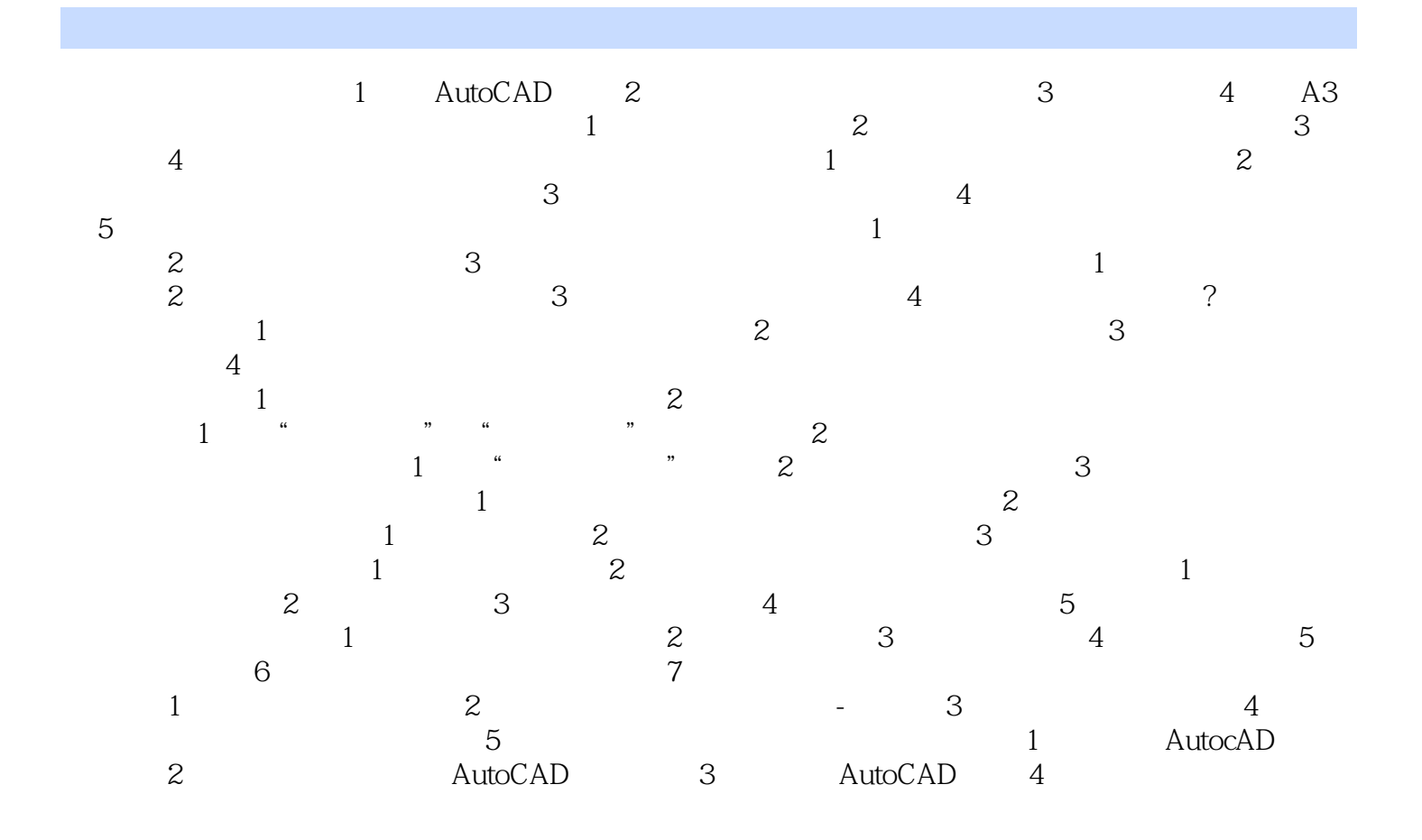

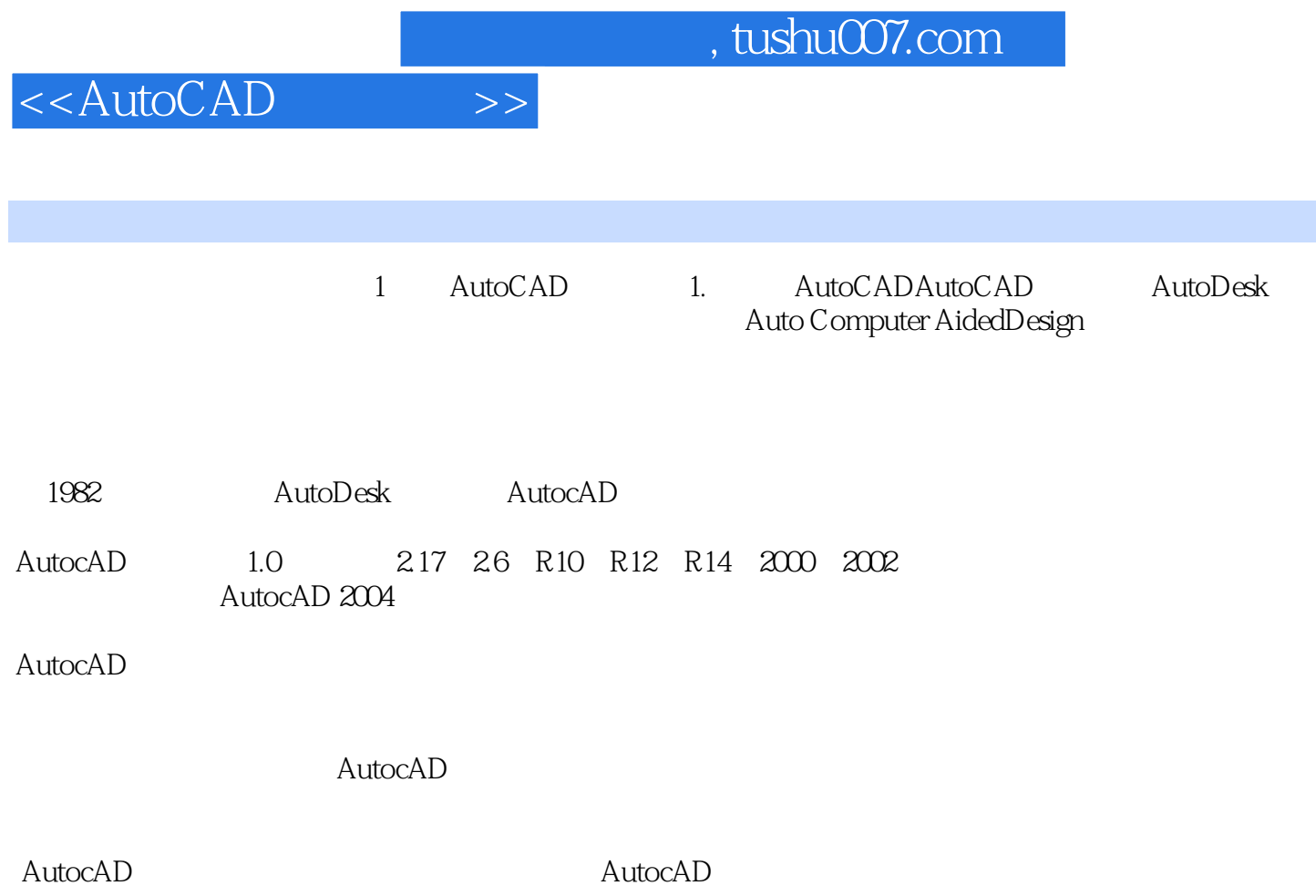

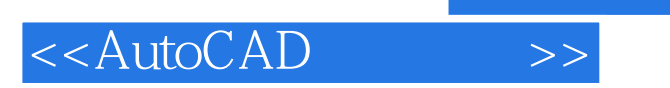

AutoCAD

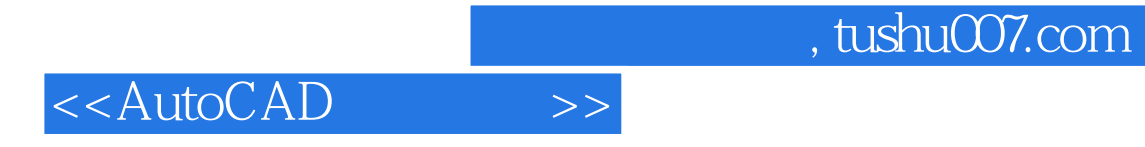

本站所提供下载的PDF图书仅提供预览和简介,请支持正版图书。

更多资源请访问:http://www.tushu007.com